## What is Graphic Design?

Graphic Communication is defined as the process of designing primarily visual material to convey information, ideas, meaning and emotions in response to a given or self-defined brief.

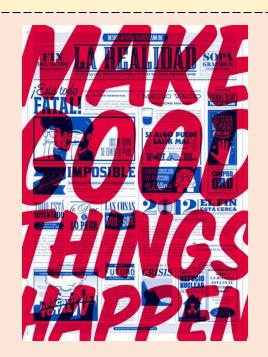

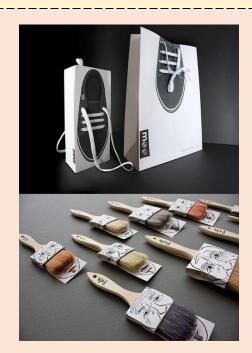

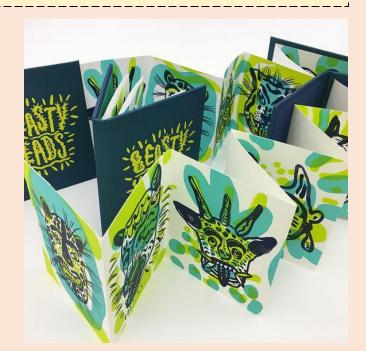

## Online Learning: Week 1 Task

On Slides 3-11 there are examples of different types of Graphic Design.

I would like you to create a poster that shows/ explains what each type means.

Include text and images – consider how you can make it look visually exciting through your choice of colour, typography and layout.

You can either do this on PowerPoint if you have access to it or you can do it by hand.

## Typography

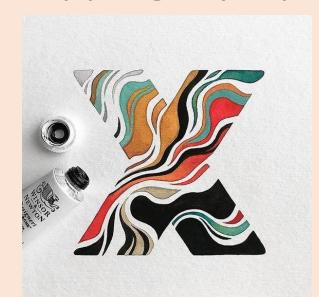

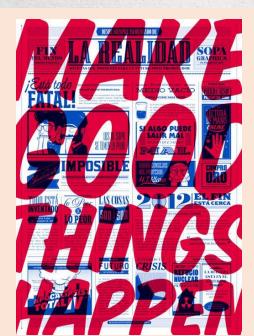

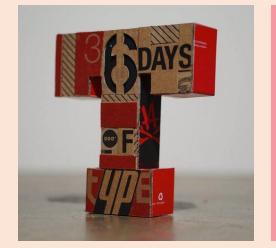

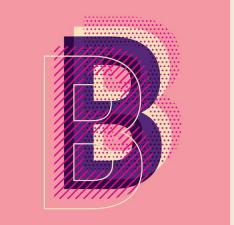

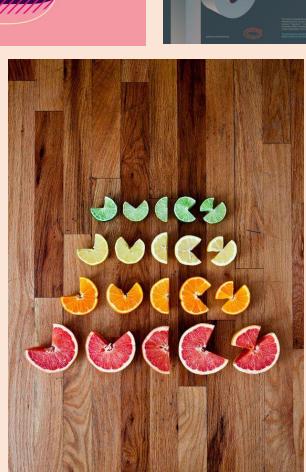

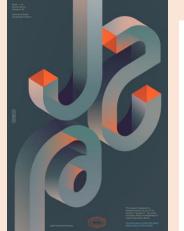

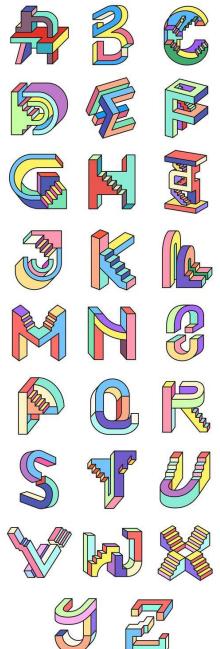

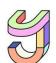

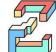

## **Vector Graphics**

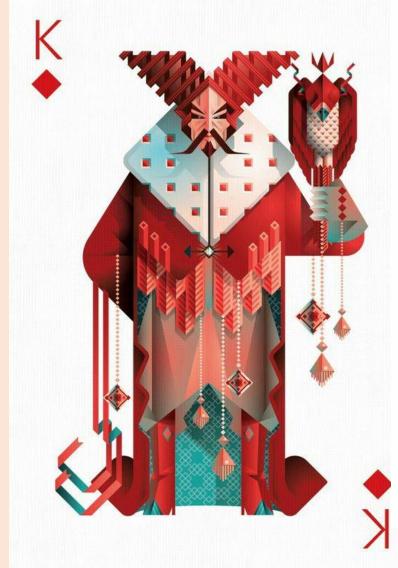

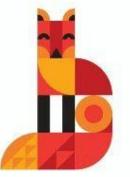

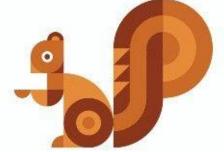

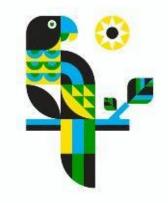

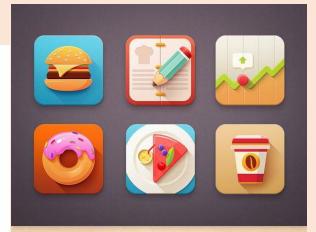

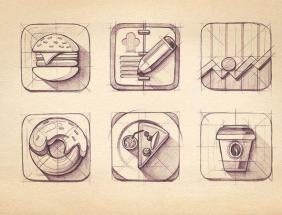

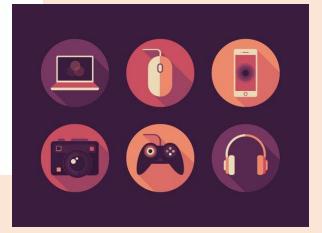

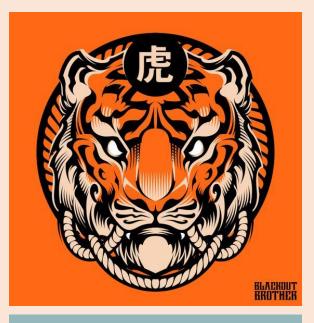

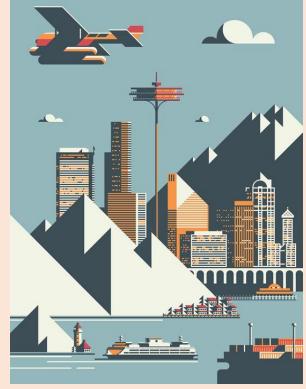

## Advertising and Branding

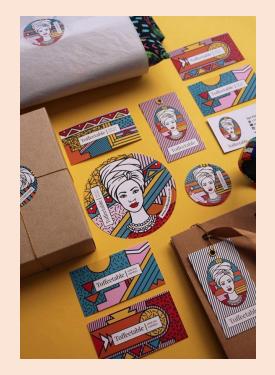

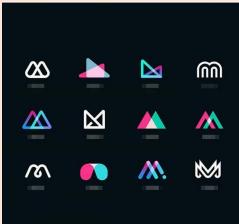

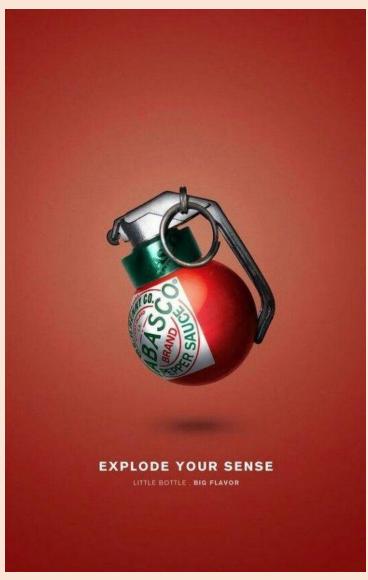

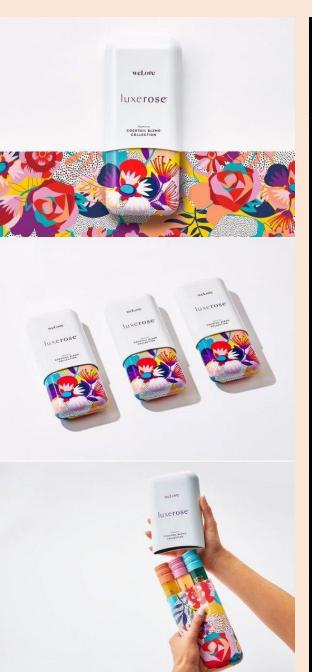

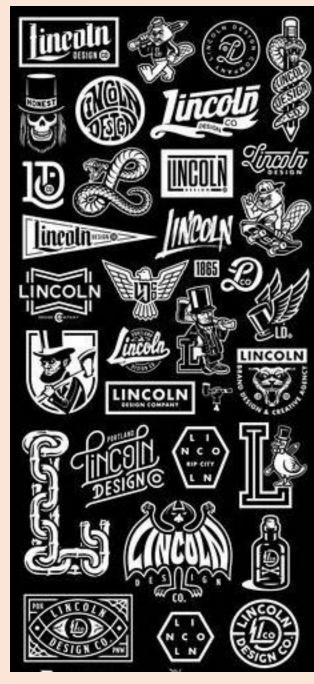

Packaging Design

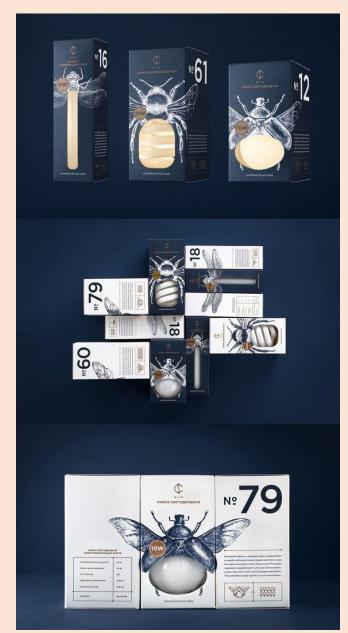

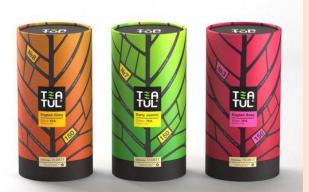

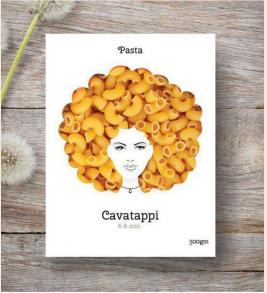

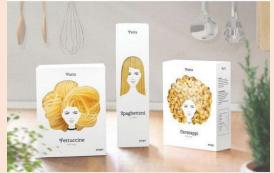

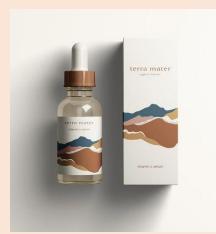

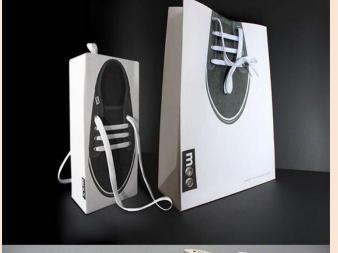

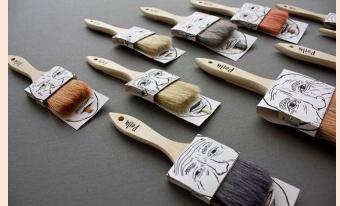

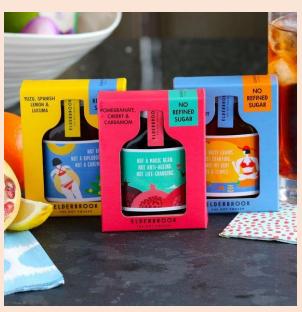

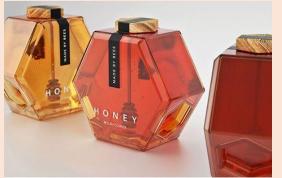

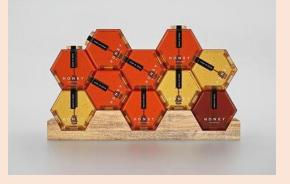

## Infographics

#### The Shapes of Stories by Kurt Vonnegut

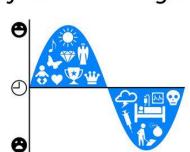

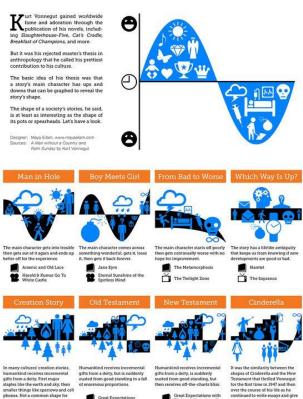

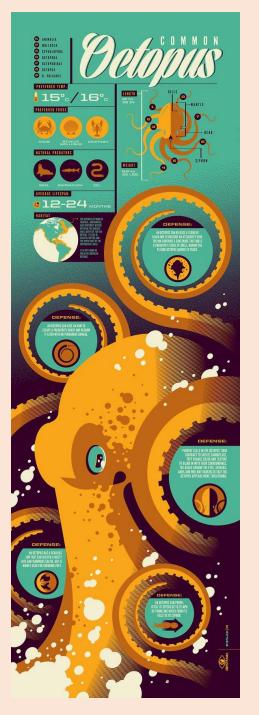

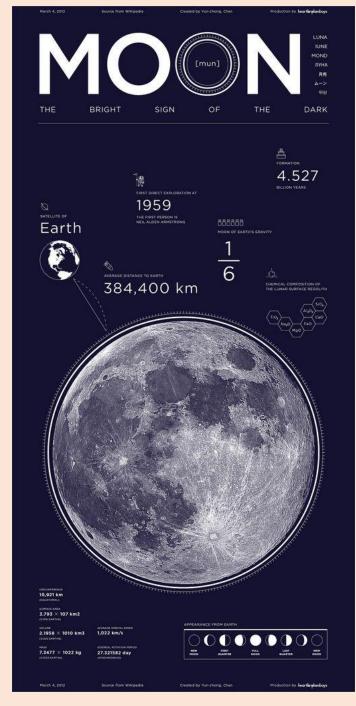

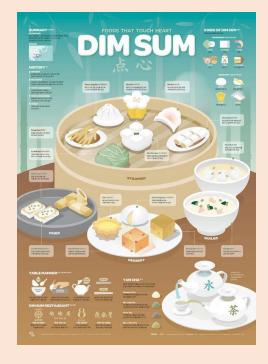

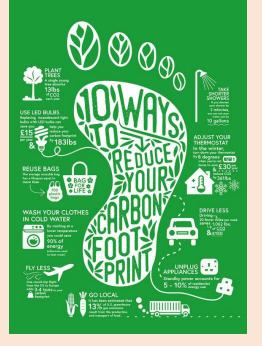

## Design for Print

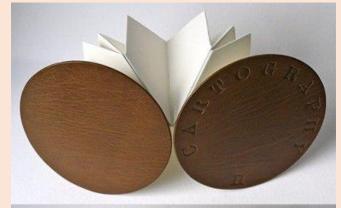

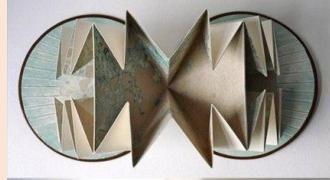

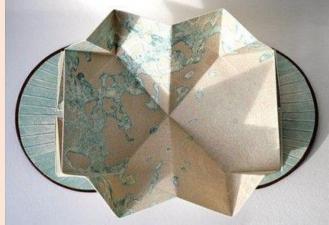

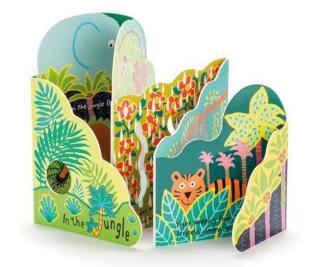

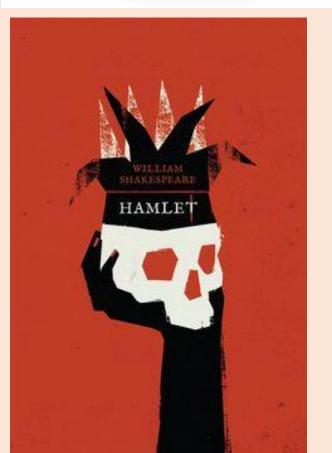

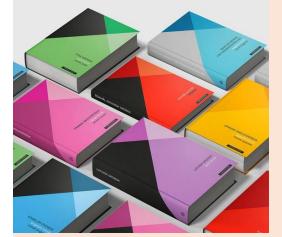

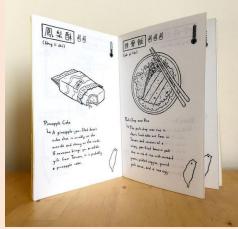

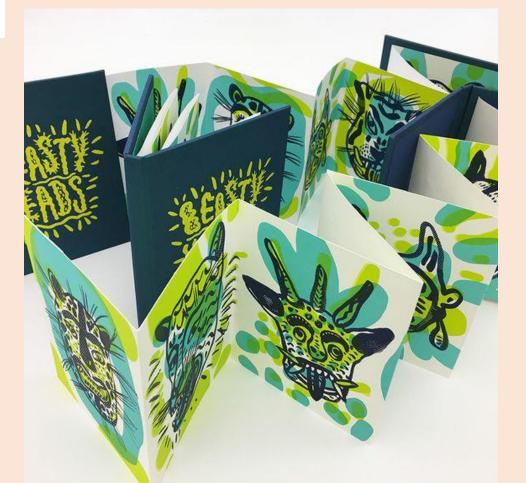

## Illustration

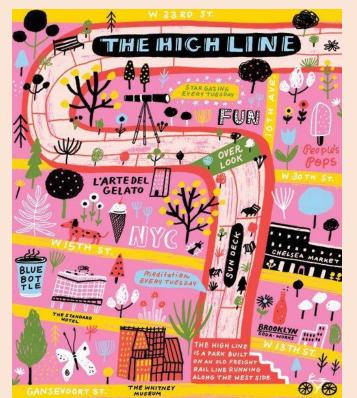

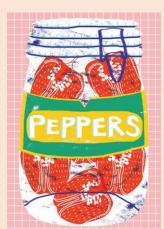

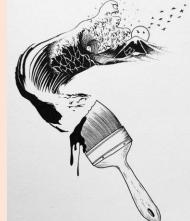

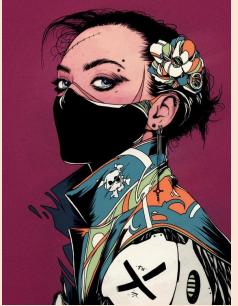

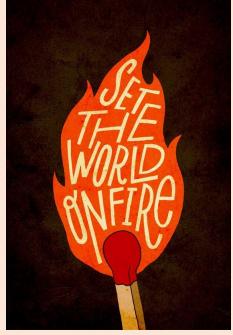

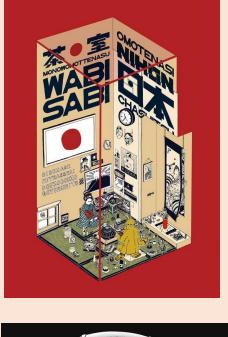

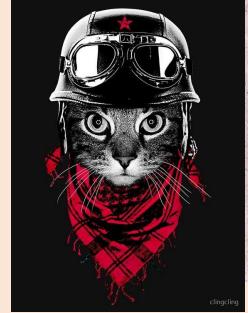

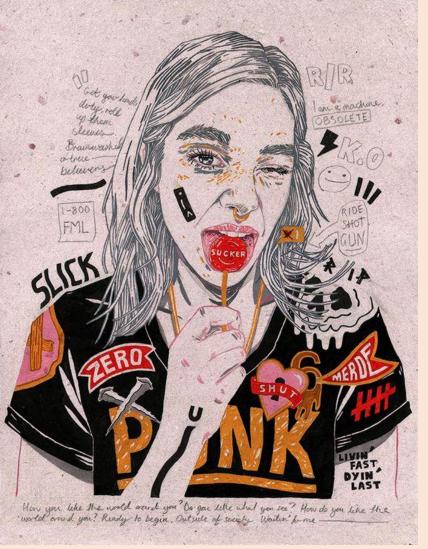

# Issues & Message

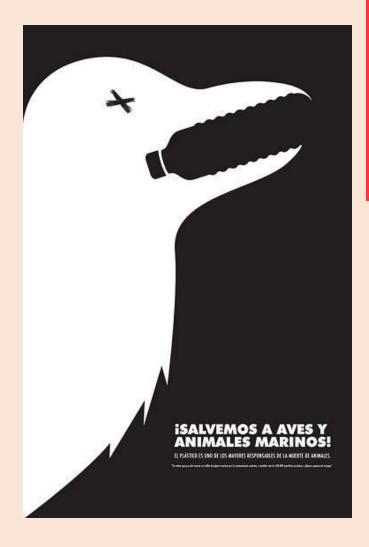

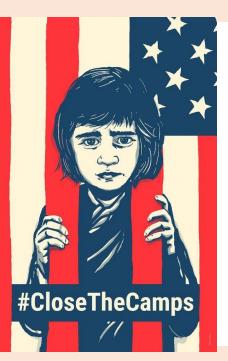

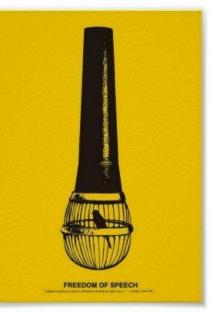

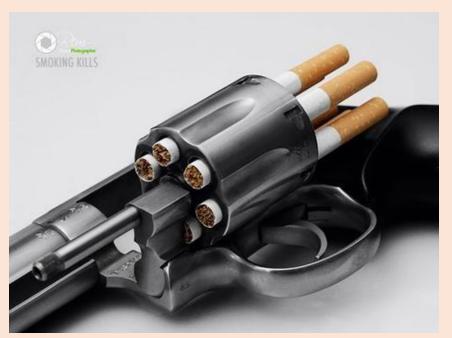

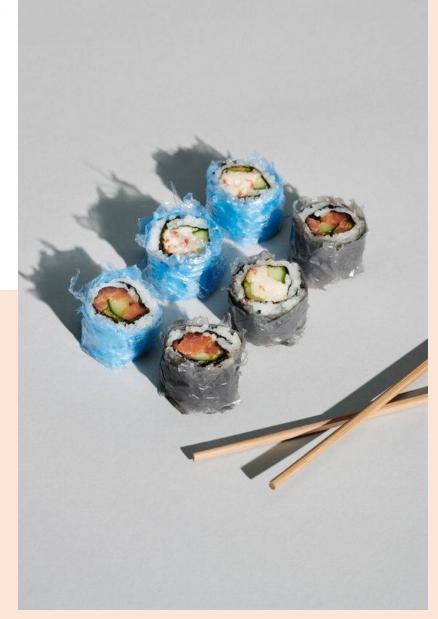

# Printmaking and Papercut

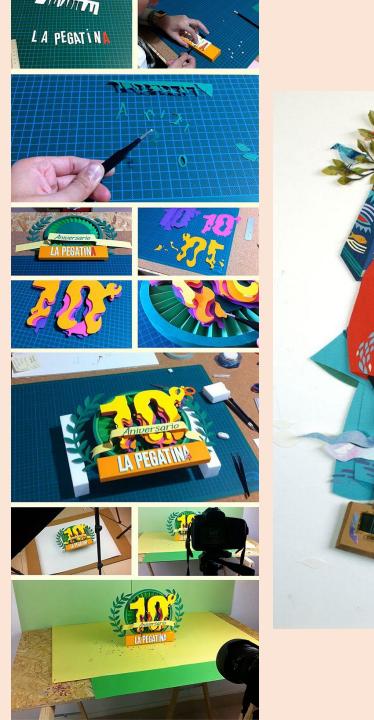

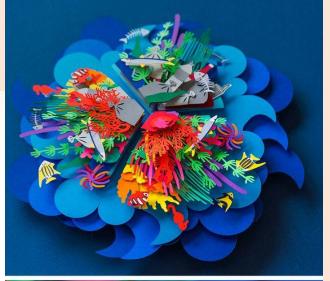

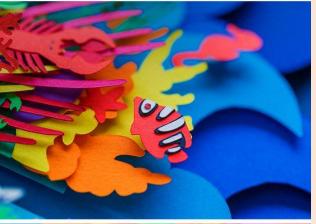

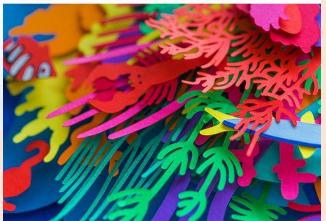

## Online Learning Week 2 — An introduction to Line and Tone

#### During today's session, you will be:

- looking at examples of line and tone
- seeing how they are used in graphic design
- creating a simple image using line and tone

#### Today you will need:

- Access to either PowerPoint and the internet or Magazines/ books with images.
- Pencil and Paper

Line is a basic element in design; a long, thin mark on a surface.

It can describe the edge of an object, follow a route or delineate the boundary between different things.

Lines can be used in graphic design to convey information, a sense of movement or a feeling.

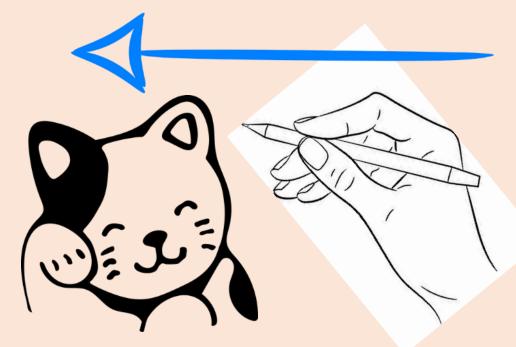

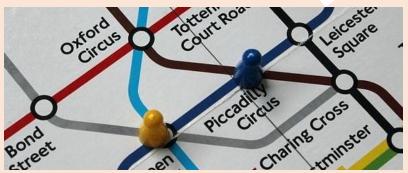

Tone can describe how light or how dark an object is.

Tone can be used in graphic design to convey importance. It can also create contrast and can help to convey meaning.

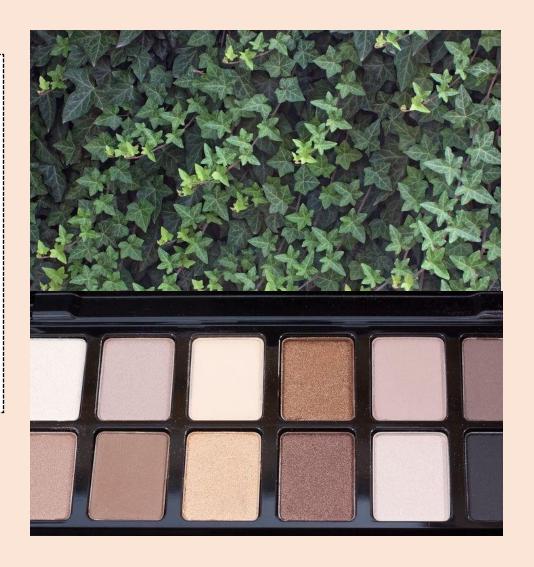

Often, line and tone work together in graphic design to create images.

Working together, they can make complicated images or information easier to read.

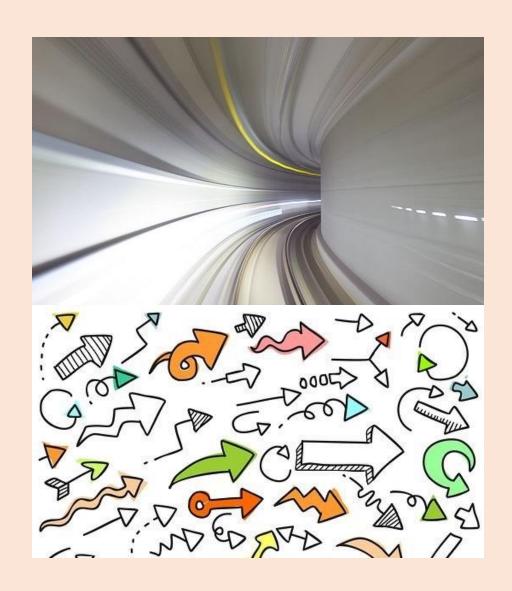

Line and tone have been used from the earliest human designs. Tools were used to scrape and carve lines in rock, while natural minerals were used to make 'earth tones' of browns, reds and yellows.

Line and tone are used in many ways by different cultures.

(Note that colours can have tones too!)

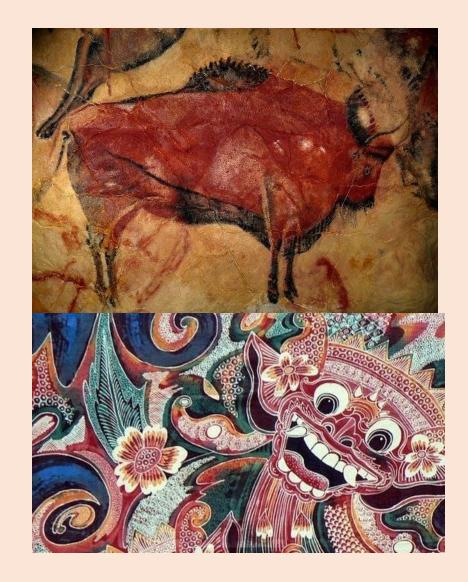

## Line and Tone today

Line and tone are often used in graphic design to create bold, contrasting images. These are easier to see from a distance and stand out on a computer screen or magazine page.

Two of the images here use shades from white-grey-black to bring out elements of the picture.

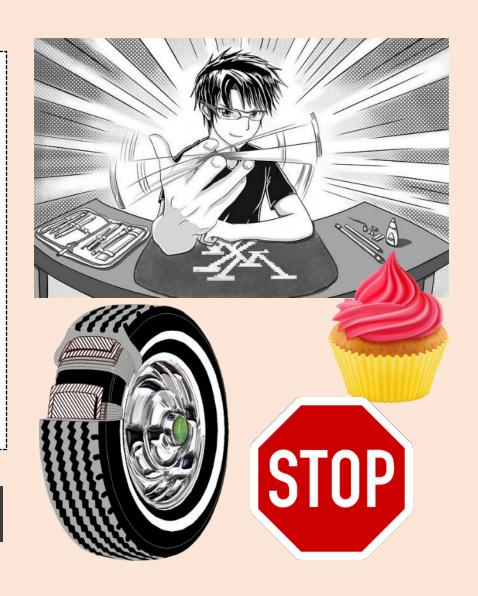

## Are you seeing clearly?

Successful graphic design produces information and images that are clear, attractive and easy to read and understand.

To achieve this they use line and tone in a thoughtful and careful way.

Look at the images below...

- What information is clear/ Lost?
- What do you notice first when you look at them?
- Where do you have to pay careful attention to work out details?
- How has line and tone played a part in helping you to read the image?

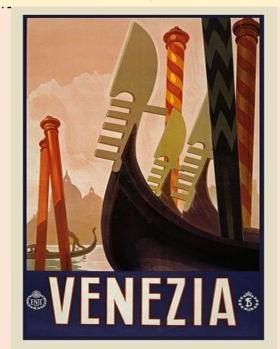

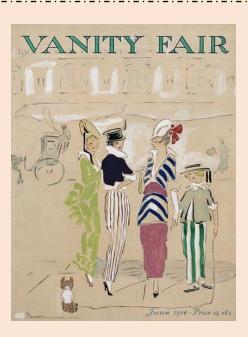

## Tonally contrasting images

The stronger the differences in tone, the stronger the contrast, the bolder the image. Reducing tonal contrast makes an image softer and less clear.

How would you describe these two contrasting images?

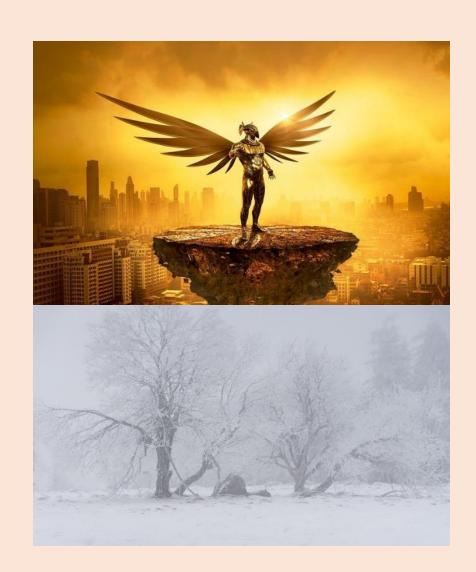

### Tone gradients 1

A full tonal range includes all shades from darkest (black) to lightest (white).

In the columns to the right, we can see these arranged in blocks and in smooth gradients.

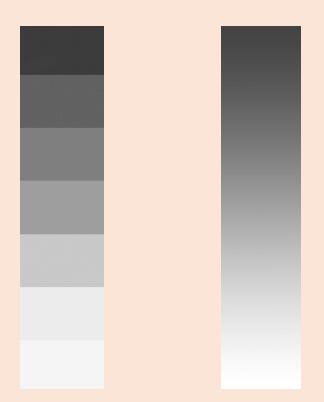

## Tone gradients 2

If we add further columns, with the tones reversed, some interesting effects are seen.

Where do you see the strongest contrasts?
How would you describe the different effects in columns A, B and C?

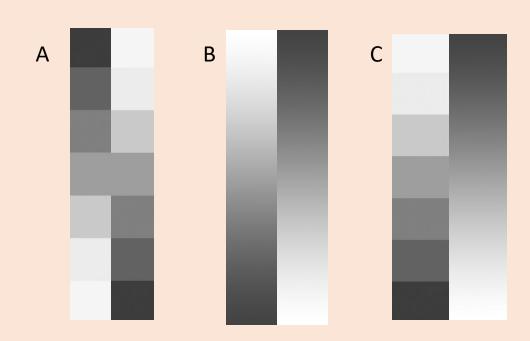

## Line for order and expression

To **underline** something is to say it is more important. Look at the images to the right and see how some parts of the image seem more important.

How are lines used to express feelings?

Where do you notice lines separating elements?

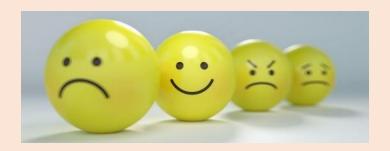

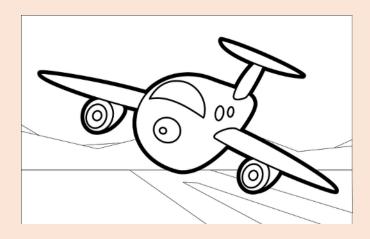

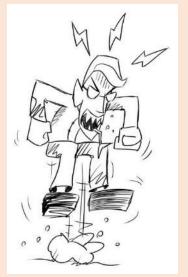

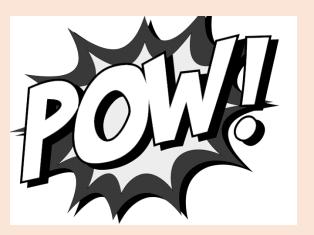

## Line for order and expression

Lines can come in lots of different thickness, can be smooth or grainy. Look at the lines to the right, how would you describe the differences between them?

Are any of the lines described by these words:

Spidery Bold Faint

Angry Happy Calm

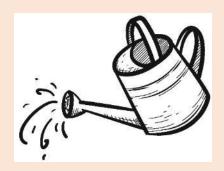

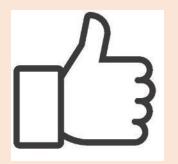

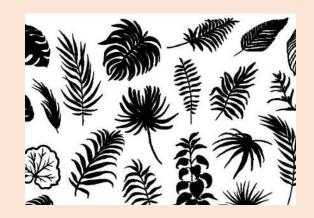

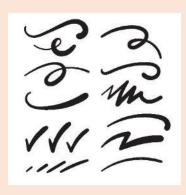

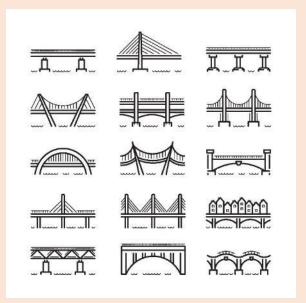

## Today's Task

- 1. Search through books, magazines or websites and identify a variety of tonal contrasts and line styles. Find two examples of very different styles.
- 2. If you have access to a computer cut and paste the images or if not draw a rough copy of each of them on a piece of paper.
- 3. For each example add notes to discuss the use of line and tone and the effect on the image. How effective are they at showing a particular look? How easy is it to read each one?

If you have time, see if you can find out a name for the different styles or the designer of the work.

#### Are you able to...

- Provide a simple explanation of what line and tone are?
- Identify graphic design examples showing very different uses of **line** and **tone**?

## Online Learning Week 3

#### Today you will need:

- Access to music either from the internet, CD or TV (It can be any song)
- Pencil and Paper

## Today's Task

Using what you learnt about Line and Tone last lesson I would like you to sketch ideas for an A4 poster using just line and tone to illustrate some music.

#### To help ideas develop:

- Listen to a short piece of music
- Think about the kind of lines and tones you might use (thick or thin)
- Does the music seem 'light' or 'dark'?
- Does it follow a straight, angled or curvy path?

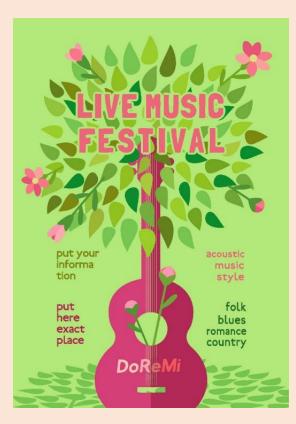

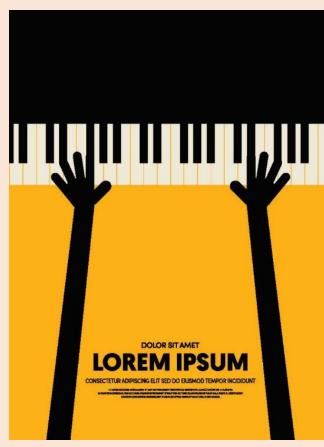

## Online Learning Week 4 – An introduction to Typography

Today you will need:

Pencil and Paper

## What is typography?

Typography is the effective selection of letters and words, numbers and symbols intended for print or digital reproduction.

Typical applications involve books, magazines, posters, packaging, signs and websites.

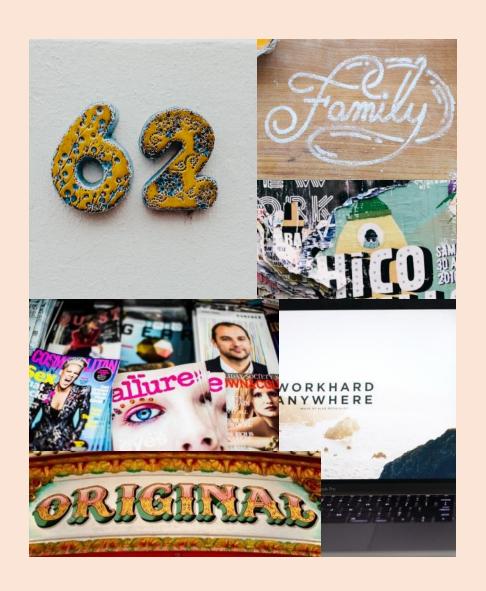

## What is Typography?

#### Typography involves choosing:

- the style, size and colour of letters
- the length of lines
- the space between lines
- the space between the letters

# ABCDE FGHIJK

### <u>Letterpress</u>

Between the 15<sup>th</sup> and 19<sup>th</sup> century, printing letters and words was done by pressing a wooden or metal block coated in ink against the paper on a 'printing press'. This took a long time to set up as each letter had to be positioned by hand.

Today, everything is done using a computer. However most of the technical terms date back to the days of 'letterpress'.

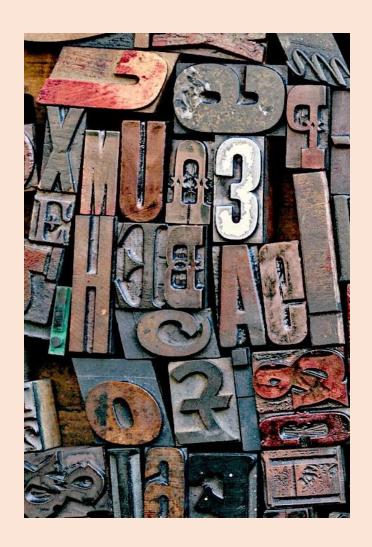

Successful typography produces information that is appropriate, attractive and easy to read and understand.

The style of typeface used needs to be appropriate to the circumstances it is being used in.

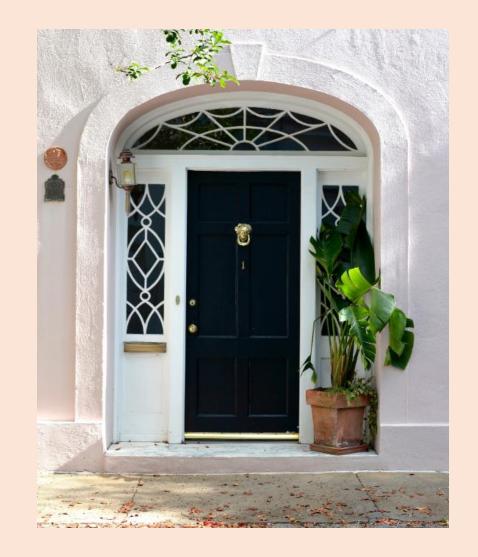

The choice of the typeface lettering that is used can make a big difference to the way the message comes across to the reader.

It can help make them respond to the message in the desired way, such as being alarmed, reassured, happy, angry, etc.

Official

Romantic Suprise!

**Traditional** 

**Anger** 

Fun

Old fashioned

Technical

Typeface designs tend to fall into one of four main styles:

- serif
- sans-serif
- script
- display or decorative

Typeface designs are called fonts.

Serif
Sans-serif

Script DELDBATIVE

#### Serif fonts

A serif is a line or stroke added to the main body of a letter.

This helps make the letters and words easier to read.

It also provides a more traditional look.

ABCDE **FGHIJK** lmnopq rstuvxyz 012345 6789

#### Sans-serif fonts

Letter forms that do not include serifs, are known as 'sans-serif', i.e. 'without serifs'.

These letters are bold, clear and modern looking.

They are often used for titles and headings.

ABCDE FGHIJK Imnopqr stuvwxyz 012345 6789

#### Script fonts

These letters aim to look as if they are handwritten.

They can be in an oldfashioned, formal historical style, or something more casual or modern.

However, script fonts can be difficult to read.

ABCDE FGHIJK lmnopgr stuvivæyz 012345 6789

#### Display or Decorative fonts

These are designed specifically to attract attention as a main heading on a page, poster or shop sign.

These fonts can be serif, sansserif or script.

Certain designs can suggest historical associations or other visual qualities.

ARCDE FGHIJK LMNAPQR STUUWXYZ **D12345** 6789

#### Identifying different fonts

Each different font design has its own name. These are usually based on:

- the name of the designer
- the name of the company that produced them, or
- the appearance of the design

Minion Pro

Helvetica

Bickham

NIZKLEY NE

## Task 1: Typefaces

- 1.Search through magazines or websites and identify the use of a variety of typefaces, i.e. Serif, Sans-serif, Script and Display or Decorative.
- 2.Choose one example of each style. Either cut out and stick on your paper or draw a rough copy of each of them on a piece of paper.
- 3. For each example add notes to discuss why you think that typeface was chosen. How effective is it at conveying a particular look? How easy to read is each one?

## Typeface weight

Most typeface designs come in a range of variations in terms of weight (or thickness) – from extra light to extra bold.

Bolder letters are easier to read, so can be smaller in size. Lighter letters need to be larger, but this can help fill up space.

Letters can also typically be *italic* (sloping), condensed (squashed together), extended out) or outlined, or combinations of these.

Helvetica

**Helvetica Bold** 

Helvetica Italic

Helvetica Bold Italic

Helvetica Light

Helvetica Condensed

Helvetica Extended

Helvetica Outline

## Choosing the size and weight of a typeface

When deciding which height and weight of a font to use, the following need to be considered:

- The amount of text that needs to fitted onto a page
- The amount of available space for the text

If the amount of text on a page is small, the size and weight of the letters can be large and bold.

If the amount of text on a page is large the lettering will have to be a lot smaller and lighter in order that it can all be placed on the page. By experimenting with different weights of lettering it is still possible to make the text easy to read. If there is an illustration on the page, this will also reduce the amount of space available for the text.

## Task 2: What's my name?

Design and make a simple name badge for yourself. Conisder:

- 1. What exact name do you want on your badge? E.g., surname, first name, nickname, etc.
- 2. Choose an existing typeface style that expresses your character in some way, e.g., fun, serious, creative, loud, quiet, etc.
- 3. Decide what size and weight to make the lettering to fit on the badge size.
- 4. Make sure you record your initial ideas and experiments on your paper.